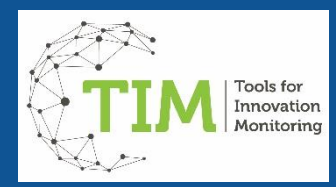

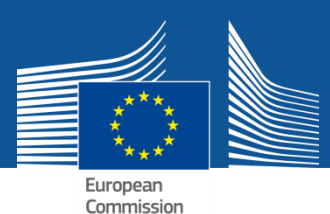

# Tools for Innovation Monitoring

# Quick Start Guide

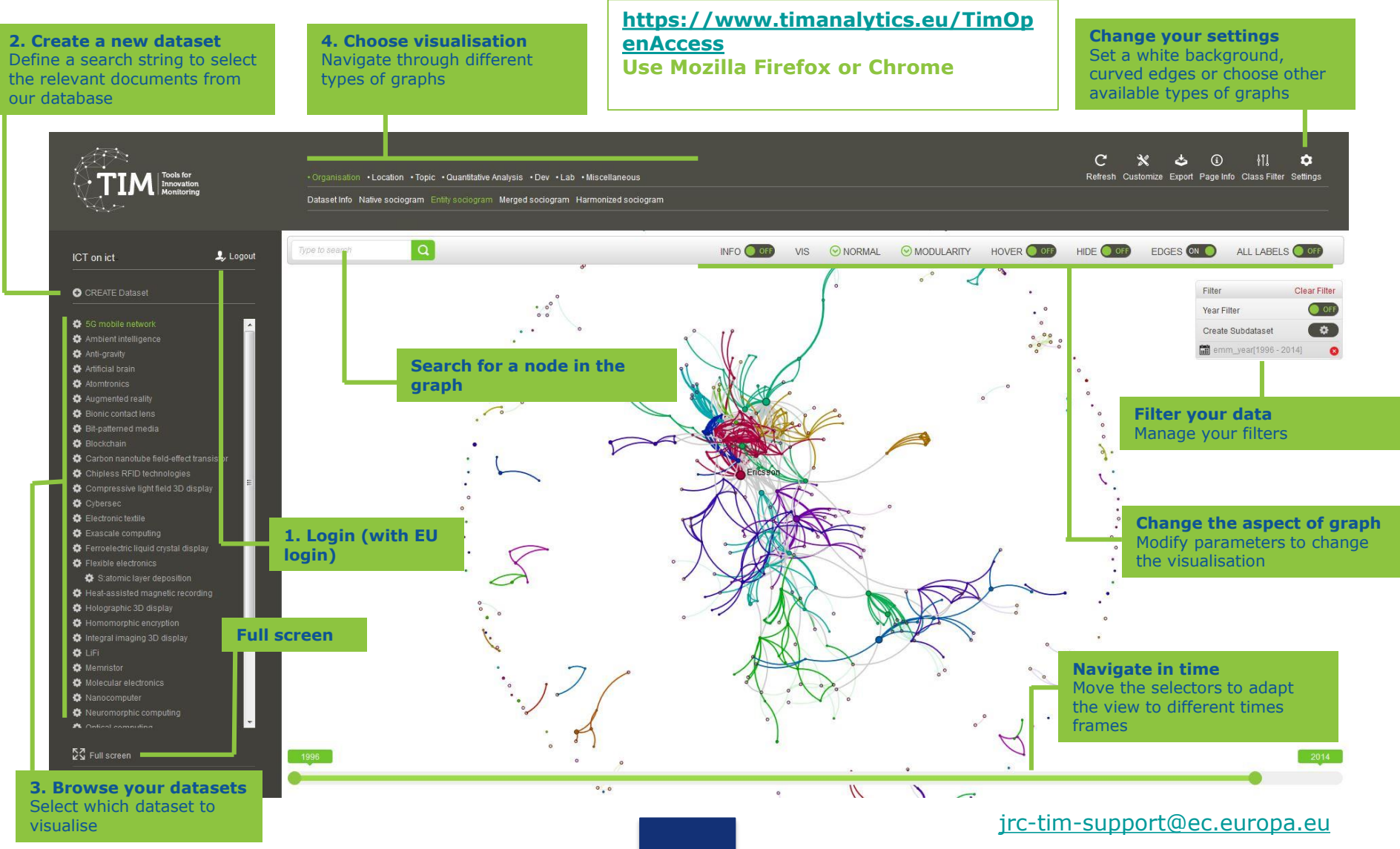

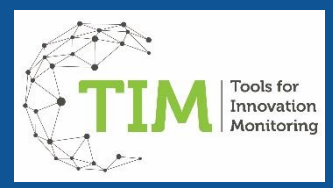

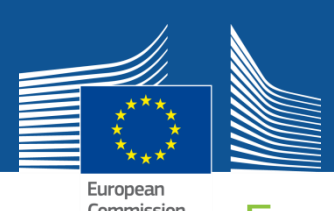

## Search Explore **Explore**

#### **More than 60.000.000 documents**

Scientific publications (Semantic Scholar), Patents (Patstat) and EU projects (Cordis)

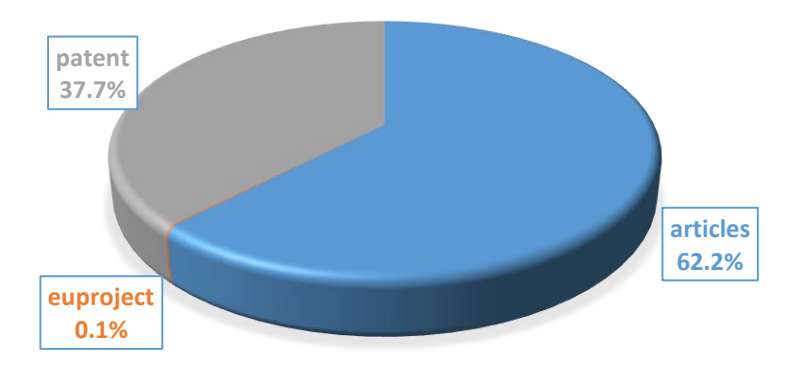

#### **Define your search string**

Use a combination of keywords (terms) in fields and link them with Boolean operators.

#### **Quick search tips**

Use topic to search in title, abstract and keywords. Use AND, OR, NOT to limit or include terms and fields Use the parenthesis to structure your search

### **Query example:**

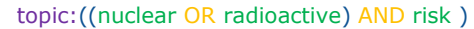

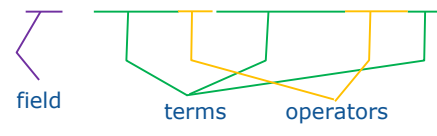

You can also use special fields to limit the search to specific years, specific types of documents, etc.. Please visit [the tutorial on searching](http://tech.timanalytics.eu/html/tim_search.html) for more information on how to perform a search

#### **Navigate transversally through the data**

**Organisations:** See the organisations that are publishing, patenting or beneficiaries of EU projects and the collaborations between those. Please note that semantic scholar does not provide affiliation information. **Location:** See where those entities are located. Cities, NUTS regions, countries, Europe vs rest of the world, only EU countries… **Topics**: See the journal categories and patent classes. Analyse author keywords and additional keywords retrieved by TIM.

+ see by years, types of documents and more…

#### **Network analysis**

#### **Other visualisations and data** Geographical, Analytical Charts, Excel exports

#### **Access documents**

Get access to documents behind the trends. Double click on a node to filter for specific publications, patents or EU projects. Read the abstract and see the names of authors, applicants or beneficiaries and their affiliations.

For more informatio[n:](https://connected.cnect.cec.eu.int/groups/tim) (1)

### **network graph Size of the nodes:**

**How to interpret a** 

Number of documents retrieved for an organisation, location, topic or other. **Edges (lines between two nodes):** Co-occurrence in the same document(s): edge thickness relative to number of documents in common **Colours:** Communities of nodes that tend to appear more together than with the others

### TIM - Tools for Innovation Monitoring